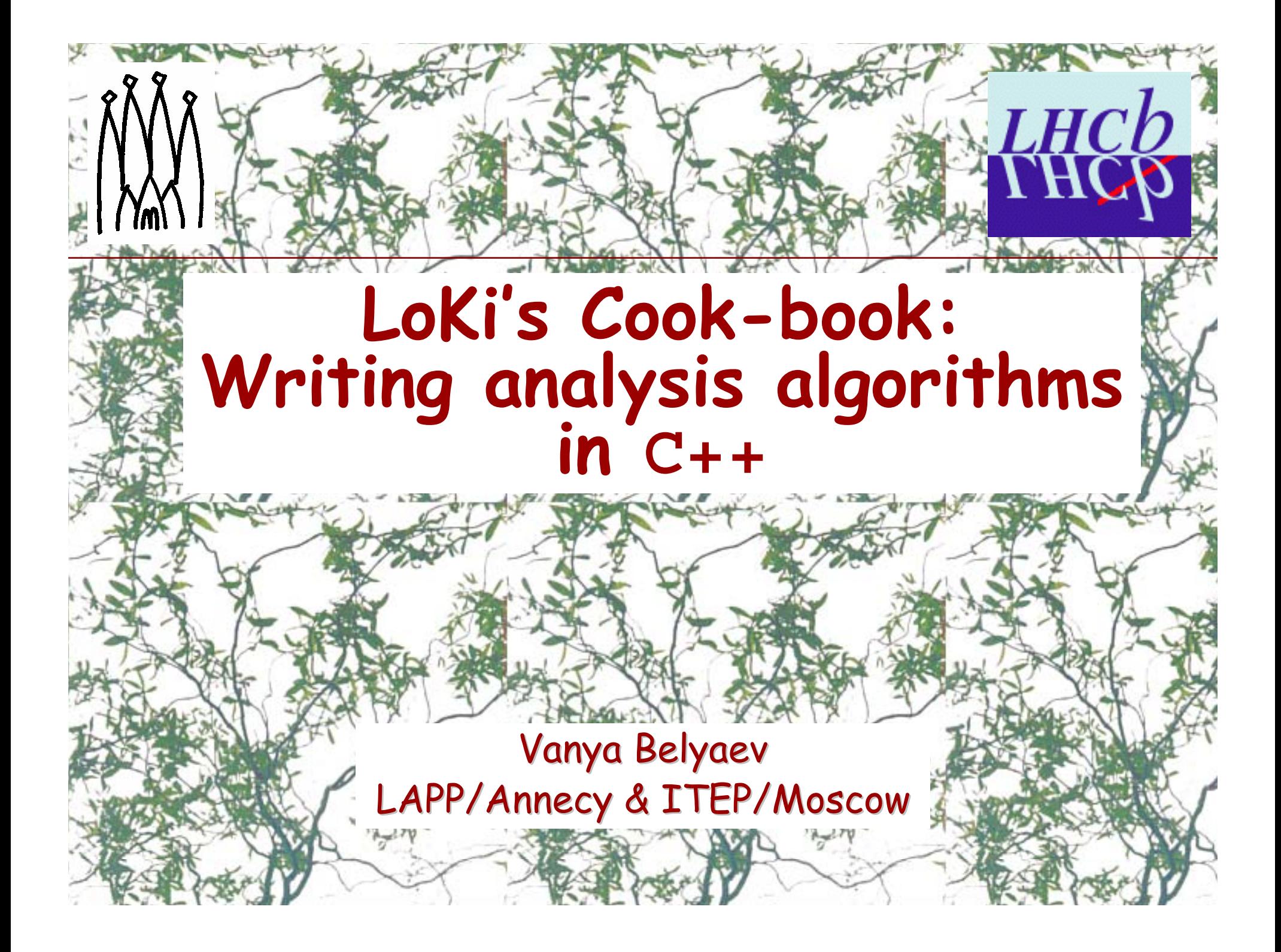

# **Outline**

# $\bullet$ **LoKi** •**v3r5** <sup>•</sup> Current functionality & recipies

- Future steps
- **Summary**

10 Nov'2k+4

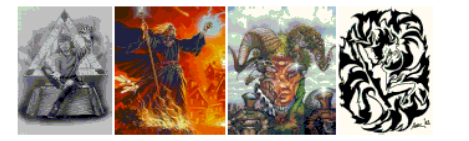

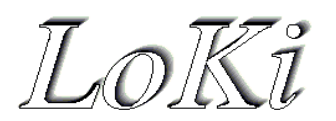

**USER GIUDE AND REFERENCE MANUAL** 

**VERSION V1R0** 

Vanya Belyaev<sup>1</sup>

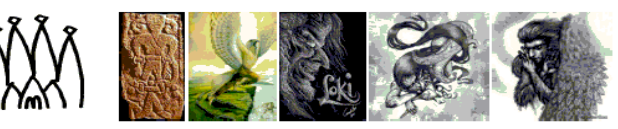

<sup>1</sup>E-mail: Ivan.Belvaev@itep.ru

### **C++** Toolkit for user friendly Physics Analysis Toolkit for user friendly Physics Analysis

**LoKi**

- Available for users from begin of 2003 Available for users from begin of 2003
	- The first analysis has been reported March 2003
		- •**€** Benoit Viaud: Β<sup>0</sup> → φ K<sub>S</sub>
- $\bullet$ Used for few TDR studies in 2003
- $\bullet$ In use for some DC04 selections/stripping
- $\bullet$ In use for private studies
- $\bullet$  Mailing list: Mailing list: **lhcb-loki@cern.ch loki@cern.ch**
	- See **detailed** presentations:
		- •Software week: June 4th 2k+4
		- LHCb-light: June 3rd 2k+3

Vanya Belyaev LAPP/Annecy & ITEP/Moscow

10 Nov'2k+4

 $\bullet$ 

 $\bullet$ 

### The major design criteria

- $\bullet$ **Locality** 
	- •Introduce and use objects in local scope
	- One file
	- One method
	- •One screen
	- Compact code
- $\bullet$ Safety

 $\bullet$ 

- •No need in No need in **new, delete new, delete**
- $\bullet$  "Standard" "Standard"
	- • Use **STL** idioms & idioms & semantics

The details can be found **in "LOKi User Guide &** Reference Manual"

**getpack getpack Doc/LoKiDoc LoKiDoc head cd Doc/LoKiDoc/v LoKiDoc/v<X>/cmt source setup.[c]sh setup.[c]sh cd ../doc make**

#### **+DoxyGen DoxyGen** documentation

Vanya Belyaev LAPP/Annecy & ITEP/Moscow

**LoKi**

 $\bullet$ 

10 Nov'2k+4

# To be discusses today:

- $\bullet$ **LoKi & DaVinci DaVinci**
- $\bullet$ **LoKi** basic

 $\bullet$ 

 $\bullet$ 

- MC matching
- $\bullet$ Loops & Charge-blind loops
- $\bullet$ Recipies on every day
- Out of today's discussion
	- Customization of Customization of **LoKi**
	- Future steps

10 Nov'2k+4

"to-do" list from June 6th is still full

**LoKi**

### **LoKi & DaVinci**

# **LoKi** is a toolkit for is a toolkit for **DaVinci DaVinci**

• Code : **LoKi**

 $\bullet$ 

10 Nov'2k+4

- Job Configuration & steering: Job Configuration & steering: **DaVinci DaVinci**
- $\bullet$  All user code is placed in the body of algorithm, All user code is placed in the body of algorithm, which inherits from which inherits from **LoKi::Algo LoKi::Algo**, which inherits , which inherits from **GaudiTupleAlg/GaudiHistoAlg/GaudiAlgorithm GaudiTupleAlg/GaudiHistoAlg/GaudiAlgorithm** chain
- $\bullet$ Only one mandatory method analyse () needs to be redefined
	- $\bullet$ majority of mandatory and tedious stuff is hidden majority of mandatory and tedious stuff is hidden by preprocessor by preprocessor **MACRO**s

# **"Hello,World"**

**#include " #include "LoKi/LoKi.h LoKi/LoKi.h"**

LOKI ALGORIHTM( **MyAlg** )

10 Nov'2k+4

**{**

**};**

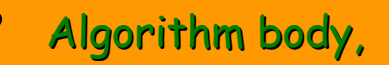

- $\bullet$ implementation of constructor & destructor,
- $\bf C$ factories

 $\bullet$ 

 $\bigodot$ **MyAlg::analyse MyAlg::analyse()**

info() << "Hello, World" << endreq ;

**return StatusCode::SUCCESS StatusCode::SUCCESS ;**

6 lines.

1 functional line

# **From (to?) base classes:**

Generic access to data, tools and services

**get<TYPE> (…) get<TYPE> (…) tools<TYPE> (…) tools<TYPE> (…) svc<TYPE> (…) svc<TYPE> (…)**

### Printout & error counts: **info(), debug() , error() , fatal(), … info(), debug() , error() , fatal(), …**

**Error(…), Warning(…) Error(…), Warning(…)**

 $\bullet$ Histograms, NTuples and Event Collections **plot(…) plot(…) nTuple() evtCol()**

Vanya Belyaev LAPP/Annecy & ITEP/Moscow

10 Nov'2k+4

 $\bullet$ 

 $\bullet$ 

## **DaVinci tools**

#### $\bullet$ Almost all DaVinci tools are available directly with compatible methods:

**IMassVertexFitter\* massVertexFiterIVertexFitter\* vertexFitterIDirectionFitterILifetimeFiter\* lifetimeFitterIFilterCriterion\* filterCriterionIPhysDesktop\* desktop () const ; IGeomDispCalculator\* geomDispCalculator () const ; IDecayFinder\* decayFinder decayFinder () const ; IMcDecayFinder\* mcDecayFinder () const ; IPhotonTool\* photonTool () const ;** 

 **( const size\_t index = 0 ) const ; ( const size\_t index = 0 ) const ; directionFitter ( const size\_t index = 0 ) const ; ( const size\_t index = 0 ) const ; IParticleStuffer\* particleStuffer ( const size\_t index = 0 ) const ; IParticleFilter\* particleFilter ( const size\_t index = 0 ) const ; ( const size\_t index = 0 ) const ;**

10 Nov'2k+4

# **Basic types**

### 4 types of basic 4 types of basic **"objects": "objects":**

**Particle, Vertex, Particle, Vertex, MCParticle MCParticle, MCVertex MCVertex**

# **"Function" "Function"** : functor functor which gets as argument the pointer which gets as argument the pointer to the " to the "**object**" and returns " and returns **double**

**Func, VFunc, MCFunc, MCVFunc MCVFunc (interface) (interface) Fun , VFun , MCFun , MCVFun (assignable) (assignable)**

### $\bullet$ "Cut/Predicate": functor, which gets as an argument the<br>pointer to the "objects" and returns bool

**Cuts, VCuts, MCCuts, MCVCuts MCVCuts (interface) (interface) Cut , VCut , MCCut , MCVCut** (assignable) (assignable)

# "Range": a lightweight representation (STL compliant) of container/sequence of " objects"

**Range, VRange, MCRange MCRange, MCVRange MCVRange**

Vanya Belyaev LAPP/Annecy & ITEP/Moscow 10

 $\bullet$ 

 $\bullet$ 

 $\bullet$ 

## **"Functions"**

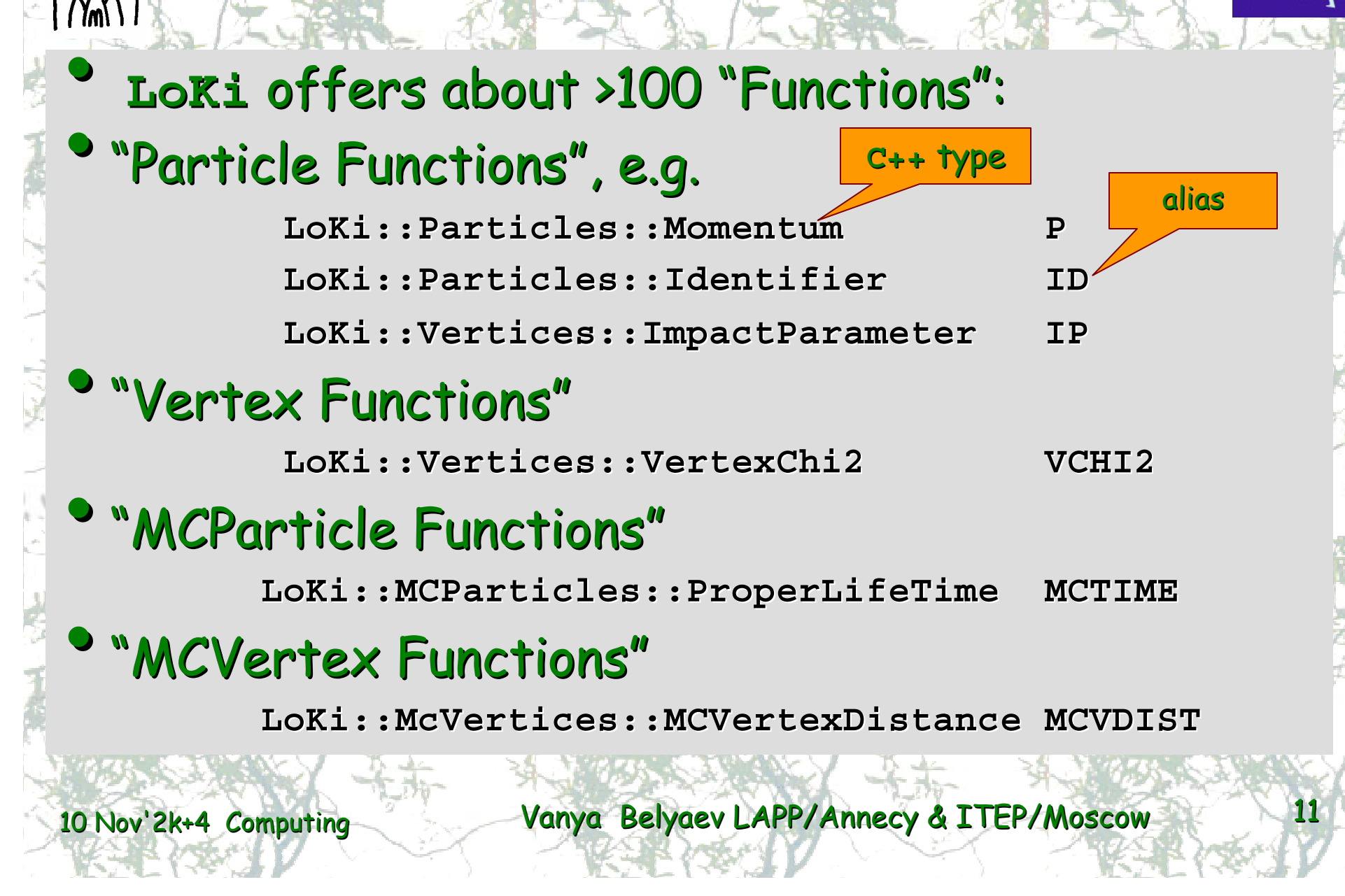

# **Metafunctions (~20)**

Transverse momentum of the first daughter

```
CHILD( PT , 1 )
```
 $\Delta_{LL}(K-\pi)$  for the first daughter of the first doughter

**CHILD( CHILD( CHILD( CHILD( PIDK , 1 ) , 1 ) , 1 ) , 1 )**

 $\bullet$ Minimal  $\Delta_{LL}(K-\pi)$  for all daughter kaons in the decay tree:

**MINTREE( PIDK , "K-" == ABSID )** 

 $\bullet$ And a lot of "adapters": **VXFUN, MCMOTH, FILTER, … VXFUN, MCMOTH, FILTER, …**

Vanya Belyaev LAPP/Annecy & ITEP/Moscow 12

10 Nov'2k+4

 $\bullet$ 

 $\bullet$ 

# **Functions & Cuts**

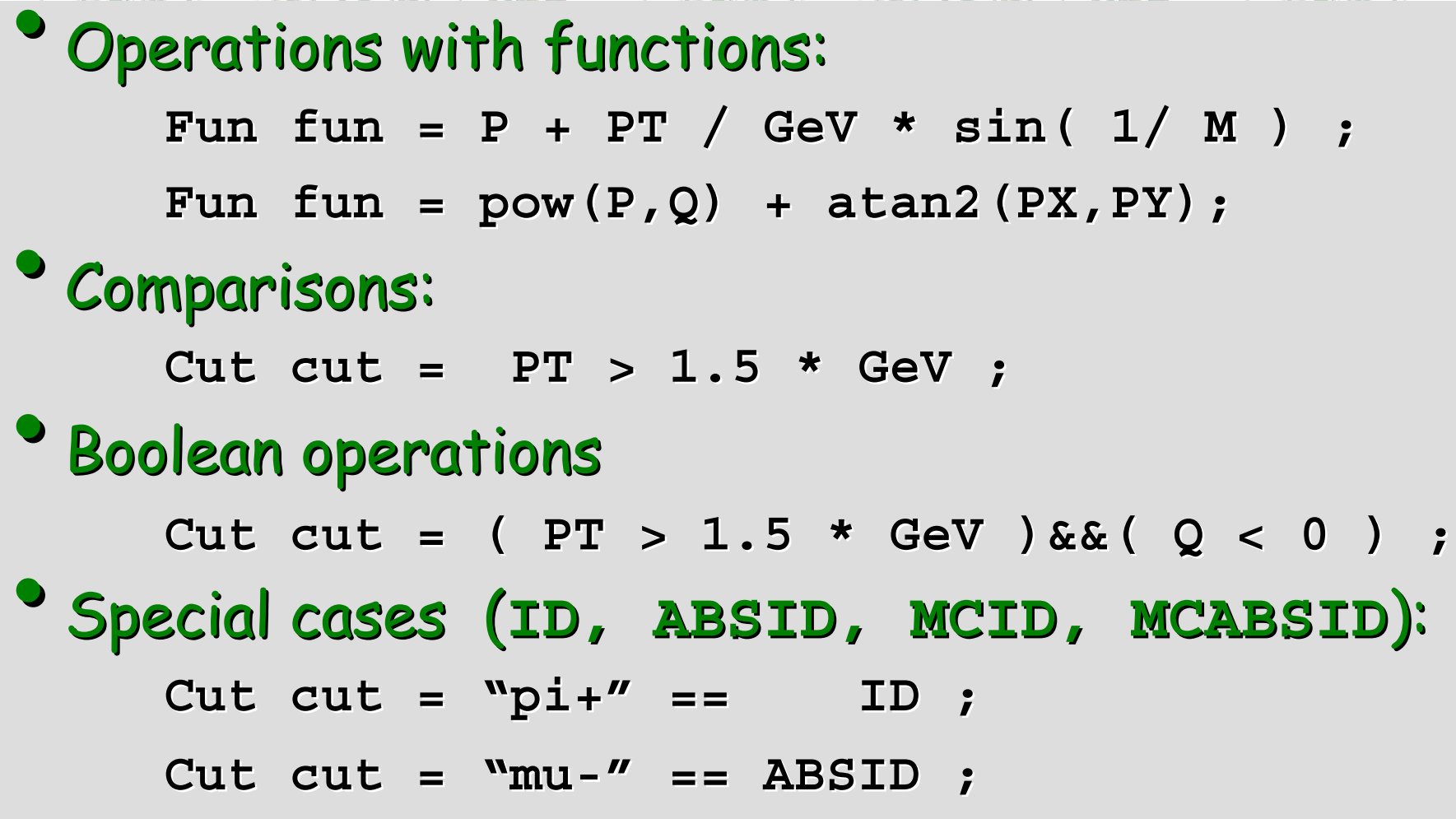

10 Nov'2k+4

**#include " #include "LoKi/LoKi.h LoKi/LoKi.h"** LOKI ALGORITHM ( MyAlg)

10 Nov'2k+4

**{**

**};**

Select from all loaded/created particles

**using namespace using namespace LoKi ; using namespace using namespace LoKi::Cuts LoKi::Cuts ;**  $Range \; pions = select( \n\textit{mpi}$  $"pi+" == ABSID && PT > 0.5 * GeV ;$ info() << " found pions:" << pions.size() **<< endreq ; return StatusCode::SUCCESS StatusCode::SUCCESS ; TAGCuts:**  $\pi^+$  and  $\pi^-$  with  $p_T > 500$  MeV/c

**Every day idioms: simple selections**

# **Simple selections (II)**

Select from other selected range: **Range pions = select( "pi" , "pi = select( "pi" , "pi-" == ABSID ) ; " == ABSID ) ; Range pos = select( "pi+" , pions , Q > 0 ) ; Select from KeyedContainer:** const Particles\* p = **get<Particles>("Phys/ get<Particles>("Phys/MyChannel MyChannel/Particles"); /Particles");**

Range bs = select( "myBs0", p,

**"B\_s0" == ID ); "B\_s0" == ID );**

### Select from arbitrary sequence Select from arbitrary sequence **seq** :

Range k0s = select( "myK0S", **seq.begin seq.begin() , seq.end seq.end() , "KS0" == ID ); () , "KS0" == ID );**

Vanya Belyaev LAPP/Annecy & ITEP/Moscow 15

 $\bullet$ 

 $\bullet$ 

 $\bullet$ 

# **Trivial 1-particle loops**

 $\bullet$ Nothing special: Range behaves like STL-container

```
Range pions = select( … ) ; = select( … ) ;
for( Range::iterator Range::iterator ipi = pions.begin pions.begin() ; 
                          pions.end pions.end() != ipi ; ++ipi ) 
{
 const Particle* p = * const Particle* p = *ipi ;
```

```
info() << " pion momentum:"
```

```
<< P( p ) / << P( p ) / GeV << endreq
```
10 Nov'2k+4

**};**

**Multiparticle loops:**

10 Nov'2k+4Vanya Belyaev LAPP/Annecy & ITEP/Moscow 17  $\bullet$  Loop over selected particle Loop over selected particle **tags**: **Range mypi = select( " = select( "myPi+" , … ); " , … ); Range myK = select( " = select( "myK-" , … ); " , … );** for ( Loop D0 = loop ( "myK- myPi+" , "D0" ) ; **D0 ; ++D0 ) D0 ; ++D0 ) { plot( M( D0 )/ plot( M( D0 )/GeV,"K pi m",1.5,2.0 ); pi m",1.5,2.0 ); if ( VCHI2( D0 ) > 100 ) { continue ; } if ( VCHI2( D0 ) > 100 ) { continue ; } plot( M( D0 )/ plot( M( D0 )/GeV,"K pi m,chi2",1.5,2.0); pi m,chi2",1.5,2.0); }** Loop objects behaves as **Particle Particle**Loop objects behaves as **Vertex**

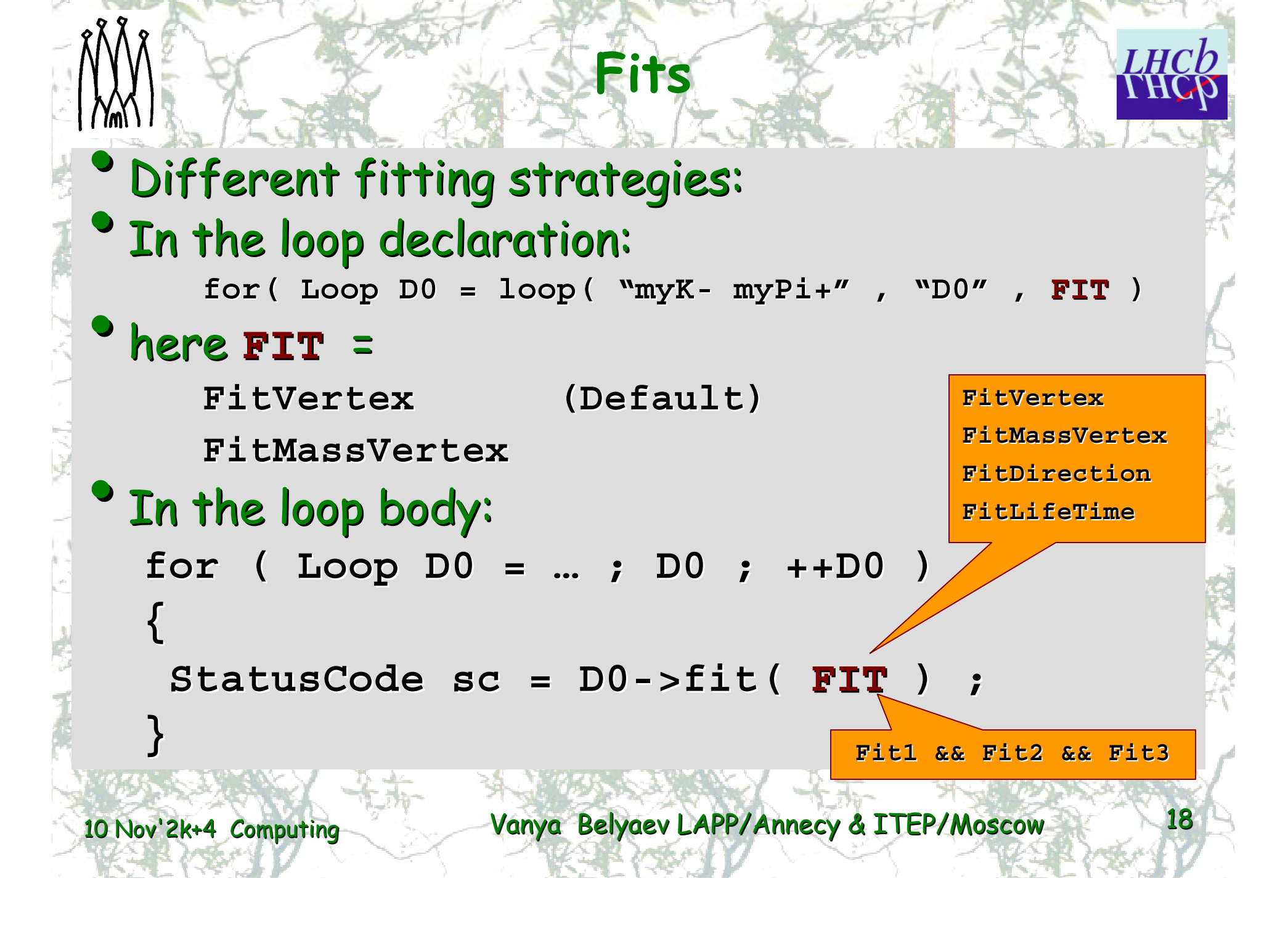

```
Save something interesting
   Cut cut = … ;
   for ( Loop D0 = ... ; D0 ; ++D0 )
   {
    if ( !cut( D0 ) ) { continue ;} if ( !cut( D0 ) ) { continue ;} 
    D0->save( " >save( "myD0" ) ;
   }
\bullet Extract saved particles: Extract saved particles:
   Range d0 = selected( " Range d0 = selected( "myD0" )
   info() << " D0 saved: " info() << " D0 saved: " 
              << d0.size() << << d0.size() << endreq;
                                     TAG
```
Range mu = select("mu" , "mu+" == ABSID && **PIDmu > -2 && PT > 500 \* 2 && PT > 500 \* MeV ) ;**

**Get something "working" (I)**

**Cut dm = ADMASS("J/psi(1S)") < 100 \* Cut dm = ADMASS("J/psi(1S)") < 100 \* MeV ; for( Loop for( Loop Jpsi = loop( " = loop( "mu mu","J/psi(1S)" ); mu","J/psi(1S)" ); Jpsi ; ++Jpsi ) {**  $if ( 0 != SUMQ(Jpsi) | )$ **VCHI2(Jpsi) > 100 ) { continue ; } VCHI2(Jpsi) > 100 ) { continue ; }**  $\Sigma$ q = 0 and  $\chi^2$  < 100

**if ( dm( if ( dm( Jpsi) ) { Jpsi->save("psi save("psi") ; } ") ; }** 

10 Nov'2k+4

**};**

**Get something "working" (II)**

Range K = select("K", **"K+" == ABSID && PIDK > 0 ) ; "K+" == ABSID && PIDK > 0 ) ;**

10 Nov'2k+4

**{**

**};**

**Cut dm = ADMASS("phi(1020)") < 12 \* Cut dm = ADMASS("phi(1020)") < 12 \* MeV ;** for( Loop phi = loop(  $"K K"$ ,  $"J/psi(1S)"$  ); **phi ; ++phi ) phi ; ++phi )**

 $if ( 0 != SUMQ(phi) | )$ **VCHI2(phi) > 100 ) { continue ; } VCHI2(phi) > 100 ) { continue ; }** if ( dm( phi) ) { phi->save("phi") ; }  $\Sigma$ q = 0 and  $\chi^2$  < 100

# **Get something "working" (III)**

**Cut dm = ADMASS("B\_s0") < 500 \* Cut dm = ADMASS("B\_s0") < 500 \* MeV ; for( Loop Bs = loop( " for( Loop Bs = loop( "psi phi","B\_s0" ); phi","B\_s0" ); Bs ; ++Bs ) Bs ; ++Bs )**

**if ( VCHI2(Bs) > 100 ) { continue ; } if ( VCHI2(Bs) > 100 ) { continue ; } if ( dm( phi) ) { Bs->save("Bs")**  $\sqrt{2q=0}$  **and**  $\chi^2$ **<100 };**

```
Range Bs = Range Bs = selected("Bs selected("Bs");
if( !Bs.empty Bs.empty() ){ setFilterPassed setFilterPassed( true ) ;} ( true ) ;}
```
10 Nov'2k+4

**{**

### **Or everything together:**

Range mu = select("mu" , "mu+" == ABSID && PIDmu > -2 && **PT > 500 \* PT > 500 \* MeV ) ; Range K = Range K = select(" select("K" , "K+" == ABSID && PIDK > 0 ) ; " , "K+" == ABSID && PIDK > 0 ) ; Cut dmPsi = ADMASS("J/psi(1S)") < 100 \* = ADMASS("J/psi(1S)") < 100 \* MeV ;**  $Cut$  dmPhi = ADMASS("phi(1020)") < 12 \* MeV **;**  $\texttt{Cut}$  dmBs = ADMASS("B\_s0")  $\qquad$  < 500 \* MeV **; Cut q = 0 == SUMQ ; Cut q = 0 == SUMQ ; VCut chi2 = VCHI2 < 100 ; chi2 = VCHI2 < 100 ; pattern(" pattern("psi", "mu mu","J/psi(1S)", ","J/psi(1S)", dmPsi && q , chi2 ); && q , chi2 ); pattern(" pattern("phi", "K K" ,"phi(1020" , " ,"phi(1020" , dmPhi && q , chi2 ); && q , chi2 ); pattern("Bs pattern("Bs" , "psi phi" , "B\_s0" , " , "B\_s0" , dmBs , chi2 ); , chi2 ); Range Bs = Range Bs = selected("Bs selected("Bs") ;** if( !Bs.empty() ) { setFilterPassed(true); }

10 Nov'2k+4

Vanya Belyaev LAPP/Annecy & ITEP/Moscow 23

1 page !!!

# **MC match**

Loki uses own concept of MC-truth matching, described in details in LUG

- •"Loose" matching: none relations can be lost  $@$
- •Some "extra" relations could be a bit confusing  $\otimes$
- Technically based on Technically based on **Relation Table Relation Table**s from **Kernel/Relations Kernel/Relations** package package
	- Requires:

 $\bullet$ 

**IRelation IRelation<ProtoParticle,MCParticle,double ProtoParticle,MCParticle,double> IRelation IRelation<Particle,MCParticle Particle,MCParticle> >** 

**IRelation IRelation<Particle,MCParticle,double Particle,MCParticle,double**<sup>&</sup>gt;

No way for more or less smooth transition to Linkers

- **Natural coupling with MCDecayFinder tool and MCParticle selections**  $\bullet$ 
	- Few helper adapter functions

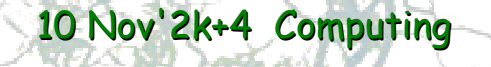

10 Nov'2k+4Vanya Belyaev LAPP/Annecy & ITEP/Moscow 25 **MCMatch MCMatch MCMatch mc = mctruth mctruth() ; MCRange MCRange mcPsi = mc-> findDecay findDecay( "B\_s0 -> ^J/psi(1S) ^J/psi(1S) phi(1020) "); phi(1020) "); Cut truePsi truePsi = MCTRUTH( mc , = MCTRUTH( mc , mcPsi ) ; For ( Loop For ( Loop Jpsi = loop("mu loop("mu mu", … ) ; ", … ) ; Jpsi ; ++Jpsi) {** if(  $!truePsi($   $Jpsi($   $)$   $\{$  continue ;  $\}$ **}** Evaluates to **true**, if both muons come from true MC J/psi from this decay chain

## **MC truth Match**

```
Cut truePsi truePsi = MCTRUTH( mc , = MCTRUTH( mc , mcPsi ) ;
Cut truePhi truePhi = MCTRUTH( mc , = MCTRUTH( mc , mcPhi ) ;
Cut trueBs = MCTRUTH( mc , mcBs) ;
Cut trueMu = MCTRUTH( mc , mcMu ) ;
Cut trueK = MCTRUTH( mc , mcK ) ;
For( Loop Bs = For( Loop Bs = loop("psi loop("psi phi", … ); phi", … );Bs;++Bs Bs;++Bs)
{
tuple -> column("mcbs column("mcbs" ,trueBs (Bs ) ); (Bs ) );
tuple -> column("mcpsi",truePsi column("mcpsi",truePsi (Bs(1)) ); (Bs(1)) );
tuple -> column ("mcphi",truePhi (Bs(2)) );
tuple -> …
}
```
10 Nov'2k+4

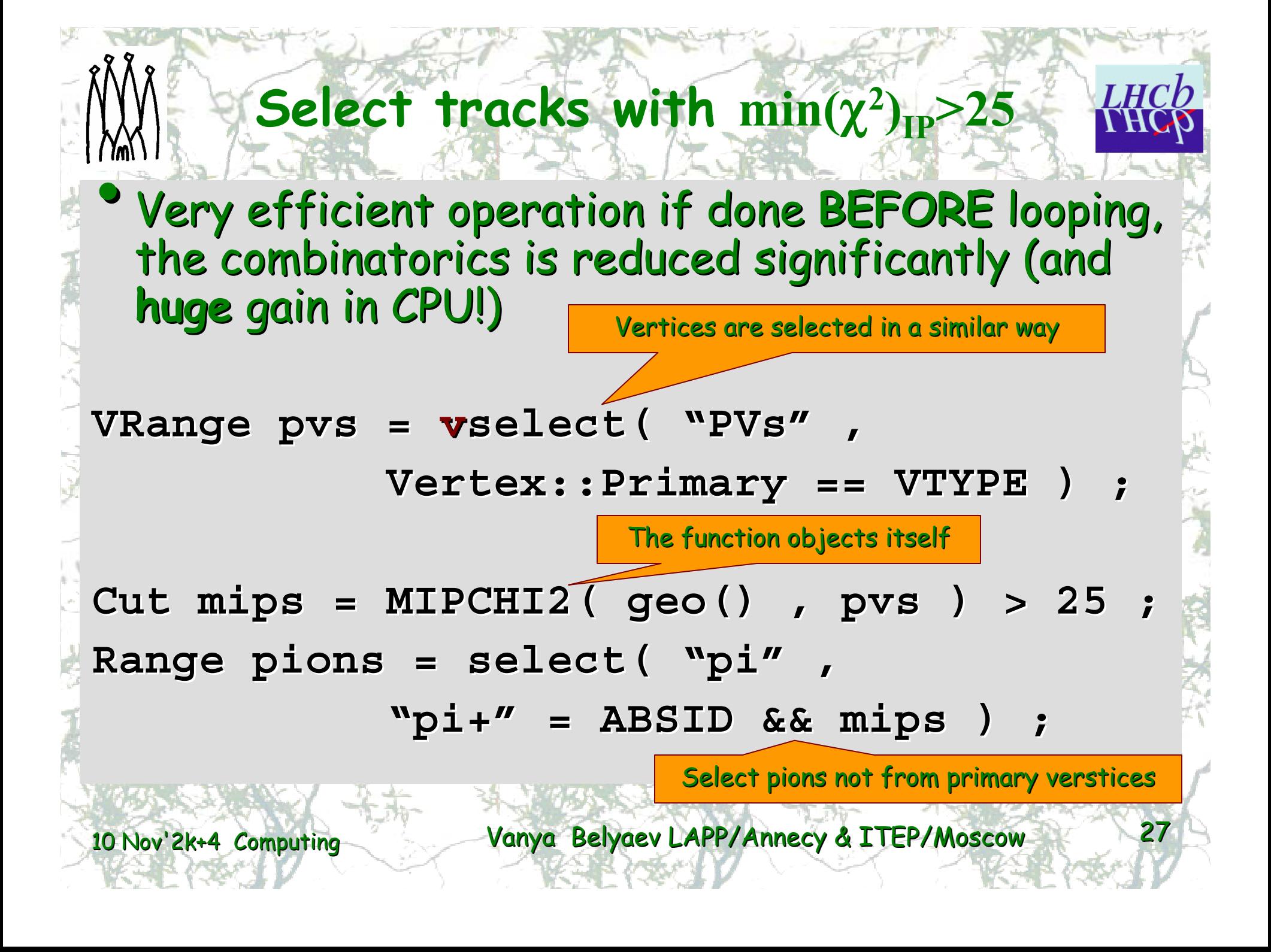

## **Select Primary vertes**

![](_page_27_Figure_1.jpeg)

# **Other examples**

"Pedagogical"

**Ex/LoKiExample** package

- •"Realistic" "Realistic"
	- **PhysSel/B2XGamma PhysSel/B2XGamma**

**PhysSel/Bs2PhiPhi PhysSel/Bs2PhiPhi**

- **PhysSel/B2DstarX2D02hh PhysSel/B2DstarX2D02hh**
- $\bullet$ There is a lot of code fragments in LUG
- $\bullet$ A lot of examples can be found through the archive of lhcb-loki@cern.ch mailing list
- $\bullet$ My office is 1-R-010

![](_page_28_Picture_11.jpeg)

# **LoKi I**

 $\bullet$ Loki is a god of wit and mischief in Norse mythology mythology **Loops & Kinematics** 

![](_page_29_Picture_2.jpeg)

![](_page_29_Picture_3.jpeg)

10 Nov'2k+4

![](_page_29_Picture_5.jpeg)

![](_page_30_Picture_0.jpeg)

Vanya Belyaev LAPP/Annecy & ITEP/Moscow 31

10 Nov'2k+4

![](_page_31_Picture_0.jpeg)